## **Virtuele werelden bouwen in de browser**

28-11-2016 15:39

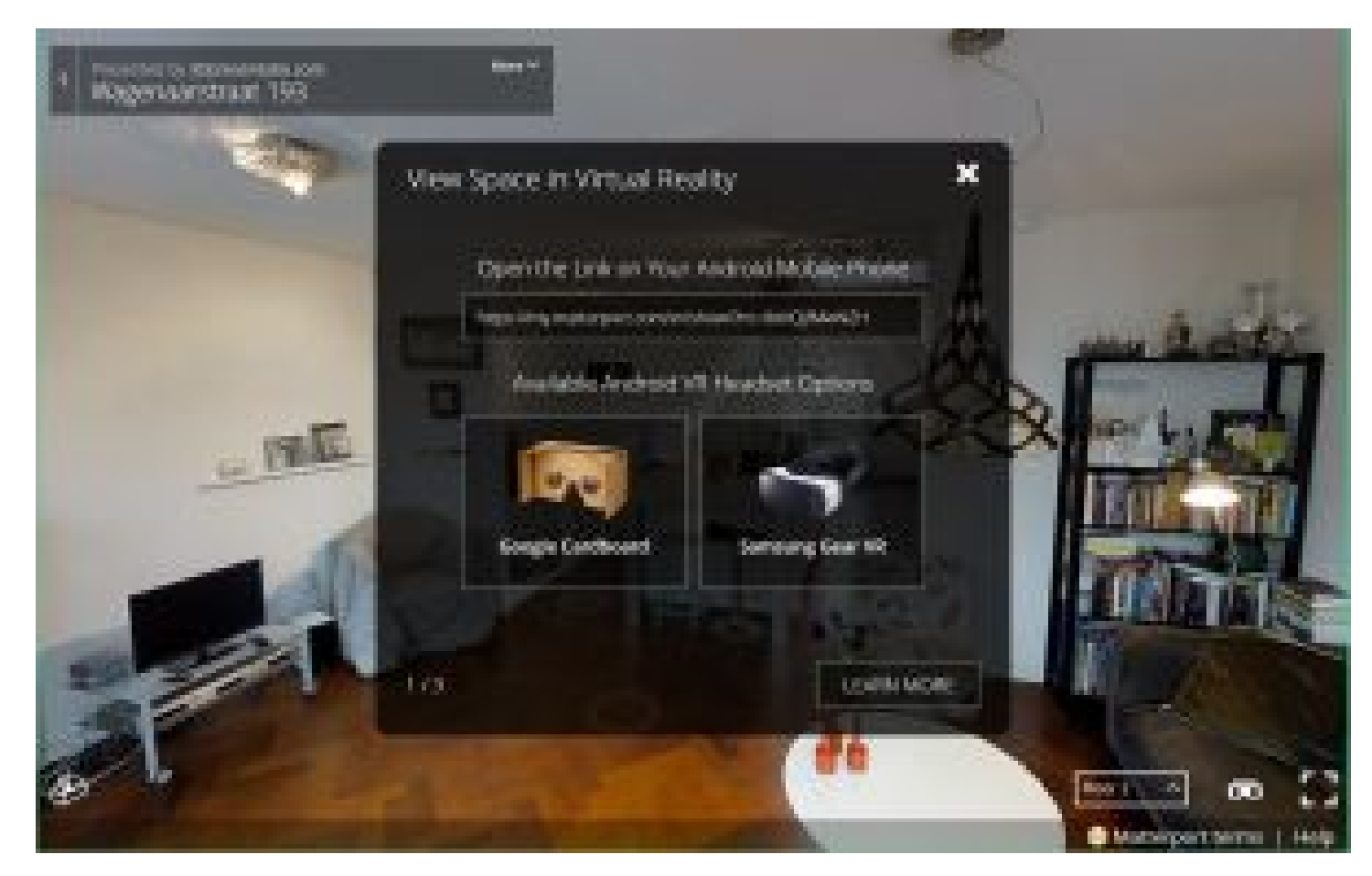

**Een briefje tikken in de cloud? Niemand kijkt er meer raar van op. Maar het draaien van geavanceerde 3Dgames of virtual reality in de browser is een stuk minder vanzelfsprekend. Met WebAssembly moeten ook die zaken online mogelijk worden.**

Komt er op termijn een einde aan het installeren van software? Voor kantoorsoftware is die tijd al aangebroken. Natuurlijk, het is nog steeds mogelijk om Microsoft Word te installeren, maar het typen van tekstdocumenten kan net zo goed in de browser dankzij bijvoorbeeld Google Docs. Als het gaat om 3D-games of virtual reality is het nog niet zo ver. Dit soort geavanceerde toepassingen stellen hoge eisen aan de hardware. Om de snelheid erin te houden, moeten de programma's rechtstreeks toegang krijgen tot het systeem. Alleen dan staan de beelden snel genoeg op het scherm om driedimensionale werelden op het scherm te toveren.

Dirkjan van Ittersum